## パスワードロック解除

## ①でんさい担当者一覧画面

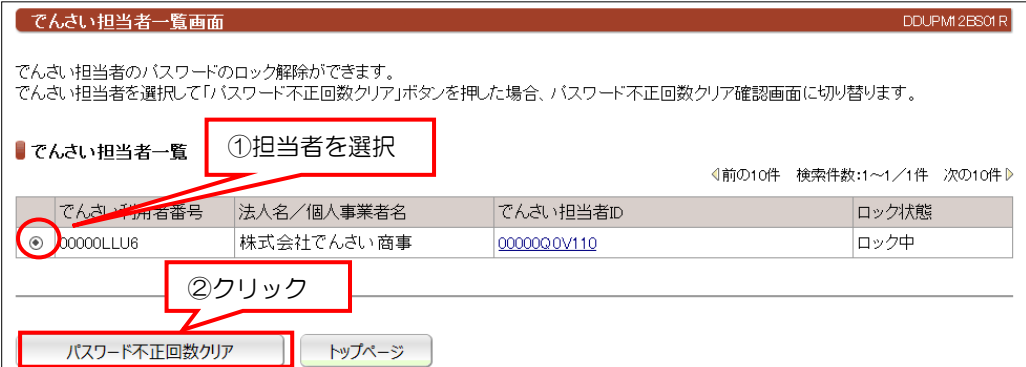

## ②確認画面

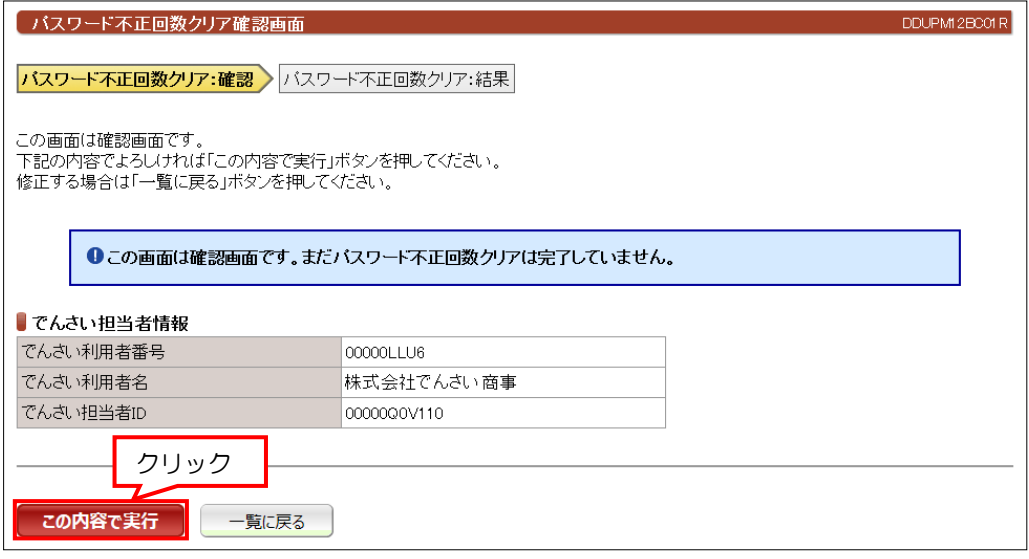

## ③結果画面

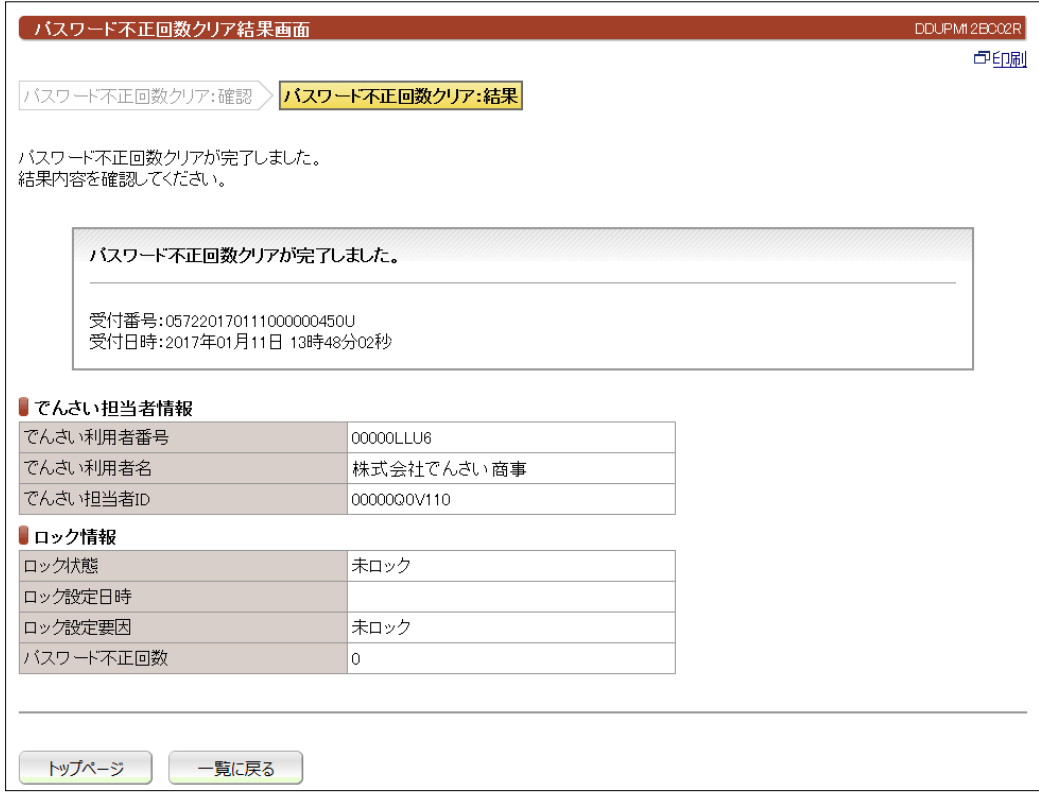